# **django-nineDocumentation**

*Release 0.2.7*

**Artur Barseghyan <artur.barseghyan@gmail.com>**

**Dec 05, 2022**

## Contents

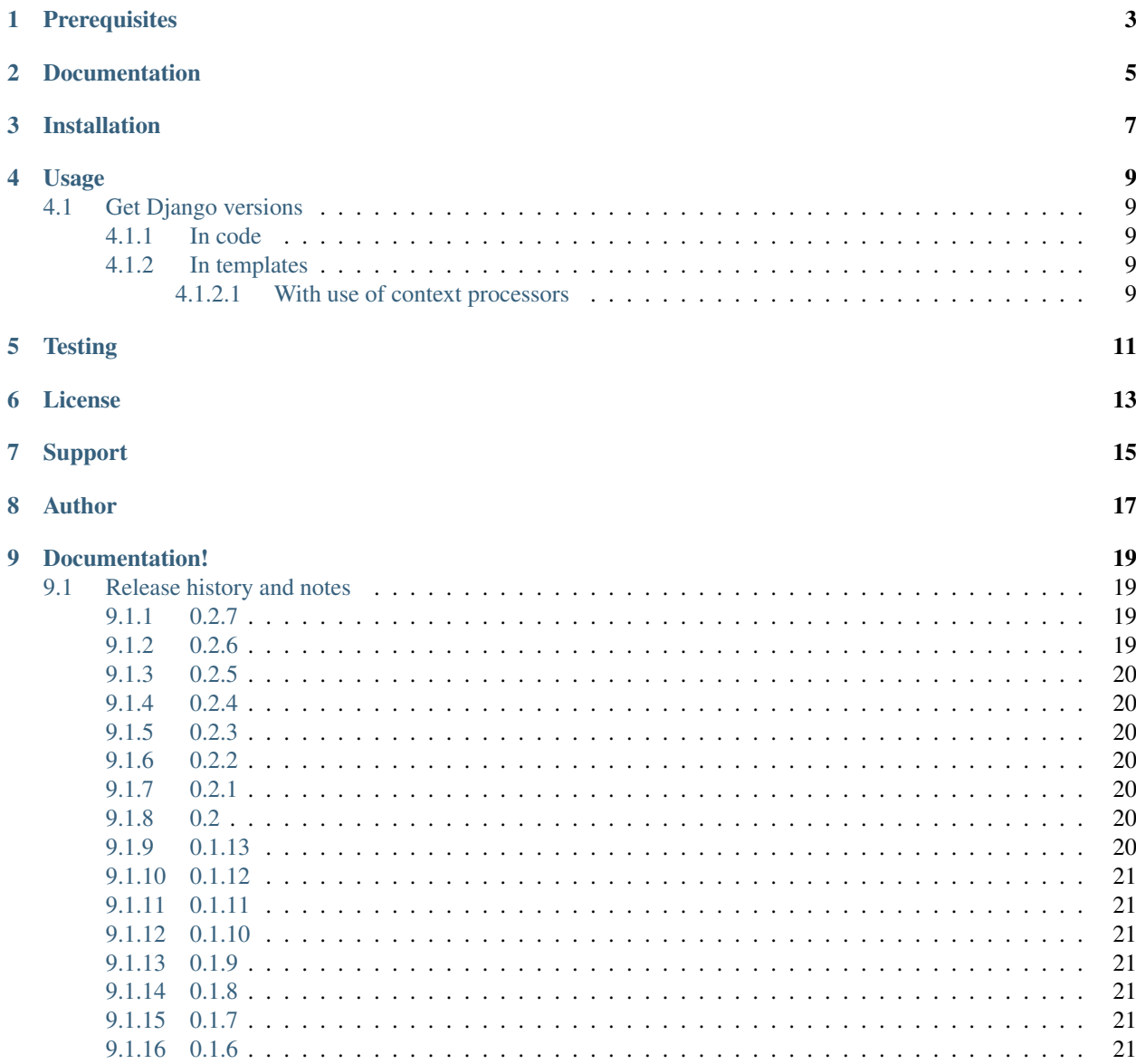

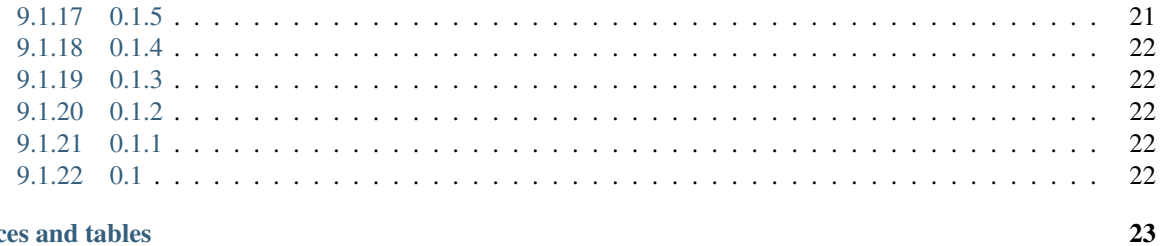

10 Indices and tables

*django-nine* - version checking library for Django.

**Prerequisites** 

- <span id="page-6-0"></span>• Python 3.6, 3.7, 3.8, 3.9 and 3.10.
- Django 1.5, 1.6, 1.7, 1.8, 1.9, 1.10, 1.11, 2.0, 2.1, 2.2, 3.0, 3.1, 3.2, 4.0 and 4.1.

Documentation

<span id="page-8-0"></span>Documentation is available on [Read the Docs.](http://django-nine.readthedocs.io/)

## Installation

#### <span id="page-10-0"></span>Install latest stable version from PyPI:

pip install django-nine

#### Or latest stable version from GitHub:

pip install https://github.com/barseghyanartur/django-nine/archive/stable.zip

### Usage

### <span id="page-12-1"></span><span id="page-12-0"></span>**4.1 Get Django versions**

#### <span id="page-12-2"></span>**4.1.1 In code**

For example, if Django version installed in your environment is 1.7.4, then the following would be true.

```
from django_nine import versions
versions.DJANGO_1_7 # True
versions.DJANGO_LTE_1_7 # True
versions.DJANGO_GTE_1_7 # True
versions.DJANGO_GTE_1_8 # False
versions.DJANGO_GTE_1_4 # True
versions.DJANGO_LTE_1_6 # False
```
#### <span id="page-12-3"></span>**4.1.2 In templates**

#### <span id="page-12-4"></span>**4.1.2.1 With use of context processors**

Add nine.context\_processors.versions to your context processors.

```
TEMPLATES[0]['OPTIONS']['context_processors'] += \
    ['django_nine.context_processors.versions']
```
Or if you are using an old version of Django:

```
TEMPLATE_CONTEXT_PROCESSORS += ['django_nine.context_processors.versions']
```
**Testing** 

#### <span id="page-14-0"></span>Simply type:

./runtests.py

#### Or use tox:

tox

Or use tox to check specific env:

tox -e py37

Or run Django tests:

./manage.py test nine --settings=settings.testing

License

<span id="page-16-0"></span>GPL-2.0-only OR LGPL-2.1-or-later

Support

<span id="page-18-0"></span>For any security issues contact me at the e-mail given in the *[Author](#page-20-0)* section. For overall issues, go to [GitHub.](https://github.com/barseghyanartur/django-nine/issues)

Author

<span id="page-20-0"></span>Artur Barseghyan [<artur.barseghyan@gmail.com>](mailto:artur.barseghyan@gmail.com)

### Documentation!

<span id="page-22-0"></span>Contents:

### <span id="page-22-1"></span>**9.1 Release history and notes**

[Sequence based identifiers](http://en.wikipedia.org/wiki/Software_versioning#Sequence-based_identifiers) are used for versioning (schema follows below):

#### major.minor[.revision]

- It's always safe to upgrade within the same minor version (for example, from 0.3 to 0.3.2).
- Minor version changes might be backwards incompatible. Read the release notes carefully before upgrading (for example, when upgrading from 0.3.2 to 0.4).
- All backwards incompatible changes are mentioned in this document.

#### <span id="page-22-2"></span>**9.1.1 0.2.7**

2022-12-05

- Added packaging to the required dependencies.
- Remove mentions of Python 2.6, 2.7, 3.4 and 3.5 support from README (since they are no longer tested against).

#### <span id="page-22-3"></span>**9.1.2 0.2.6**

2022-12-01

- Fix deprecations.
- Test against Python 3.9 and 3.10.

#### <span id="page-23-0"></span>**9.1.3 0.2.5**

2021-08-26

• Tested against more recent Django versions (Django 3.1 and 3.2).

#### <span id="page-23-1"></span>**9.1.4 0.2.4**

#### 2020-12-03

• Added more Django versions.

#### <span id="page-23-2"></span>**9.1.5 0.2.3**

#### 2020-01-11

• Added more Django versions.

#### <span id="page-23-3"></span>**9.1.6 0.2.2**

#### 2019-05-18

- Bring back the *user* compatibility module. However, it's deprecated and will be removed in version 0.3.
- Show deprecation warnings.

#### <span id="page-23-4"></span>**9.1.7 0.2.1**

#### 2019-05-18

• Fixes in backwards compatibility.

#### <span id="page-23-5"></span>**9.1.8 0.2**

2019-05-17

Note: This release is still backwards-compatible with previous versions (0.1.x), but next versions (0.3.x) would not be.

- Drop Python 2.6 support.
- Change namespace from *nine* to *django\_nine*.
- Removed *user* compatibility module. Implement your own if you need.
- Add travis.

#### <span id="page-23-6"></span>**9.1.9 0.1.13**

#### 2017-05-16

• Added context processor using versions in templates.

#### <span id="page-24-0"></span>**9.1.10 0.1.12**

#### 2017-02-09

• Test against Python 3.6 and Django 1.11.

#### <span id="page-24-1"></span>**9.1.11 0.1.11**

#### 2016-11-30

• Clean-up.

#### <span id="page-24-2"></span>**9.1.12 0.1.10**

#### 2016-09-13

• Added Django 2.2 and 3.0 to the version comparision.

#### <span id="page-24-3"></span>**9.1.13 0.1.9**

#### 2016-07-12

• Adding missing *DJANGO\_LTE\_\** versions to *\_\_all\_\_*.

#### <span id="page-24-4"></span>**9.1.14 0.1.8**

#### 2016-07-11

• Unify comparison versions list generation.

#### <span id="page-24-5"></span>**9.1.15 0.1.7**

2015-12-18

• Added Django 1.10 version comparison.

#### <span id="page-24-6"></span>**9.1.16 0.1.6**

#### 2015-10-25

- Fixes for Python 3.3.
- Moving *Django* dependency from *install\_requires* to *tests\_require*.

### <span id="page-24-7"></span>**9.1.17 0.1.5**

#### 2015-10-05

• Moving *mock* dependency from *install\_requires* to *tests\_require*.

#### <span id="page-25-0"></span>**9.1.18 0.1.4**

#### 2015-10-02

• Minor Django 1.4 fixes in the *user* module.

### <span id="page-25-1"></span>**9.1.19 0.1.3**

#### 2015-08-25

• Recreated release under 0.1.3 on PyPI due to upload error.

### <span id="page-25-2"></span>**9.1.20 0.1.2**

#### 2015-08-25

• Python 2.6 fixes.

### <span id="page-25-3"></span>**9.1.21 0.1.1**

#### 2015-02-15

• Tests for versions sub-module added.

### <span id="page-25-4"></span>**9.1.22 0.1**

#### 2015-02-14

• Initial release with *versions* and *user* modules.

Indices and tables

- <span id="page-26-0"></span>• genindex
- modindex
- search